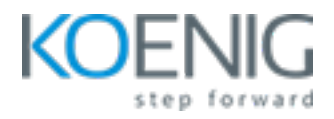

# **Confluent Certified Administrator for Apache Kafka**

**Duration: 5** Days (8 Hrs/Day)

**Prerequisites:** Basic knowledge of Computers

**Course Objective:** Unlock the expertise needed for a Confluent Certified Administrator in Apache Kafka. From mastering Kafka fundamentals to effectively managing, configuring, and optimising clusters for peak performance. Dive into Kafka Security, and gain insights into designing, troubleshooting, and seamlessly integrating systems. This course empowers you to excel as a certified Kafka administrator.

**Lab Requirement:** Koenig-DC (CentOS 9) and Participant Confluent Cloud Account Required

### **Module 1 - Kafka fundamentals**

Apache Kafka architecture, design principles, and purposes Distributed Systems - Scalability, Fault Tolerance, High Availability Primary functions of: Producer, Consumer, Broker Meaning of "immutable" log Meaning of "committed" Topics, Partitions Essential services of Apache Zookeeper Replication, Leaders, Followers Kafka Messages, structure, make-up, metadata Kafka Controller Exactly Once Semantics **Lab:** Signing up for Confluent account **Lab:** Create a Kafka cluster with default configuration **Lab:** Create a Kafka topic with default configuration **Lab:** Create a Kafka producer and consumer and start producing and consuming messages.

#### **Module 2 - Managing, configuring, and optimising a cluster for performance**

Startup sequence; component dependencies

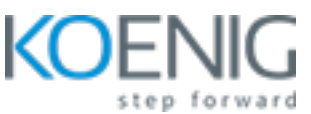

How many partitions? Tradeoffs Scalability factors Sources and tools for monitoring; Display of metrics InSyncReplicas (ISR); Fully and Under replicated, and offline Consumer lag, Under/Over Consumption Broker failure, detection, and recovery Batching and its impacts/consequences Determining and solving data imbalance across brokers Impacts of average and maximum message sizes Quotas **Lab**: How to scale a topic **Lab:** How to add or remove partitions inside a topic **Lab:** How to improve producer's and consumer's performance **Lab:** How to modify InSyncReplicas (ISR) **Lab:** How to modify default configuration for a topic Lab: How to manage quota **Lab:** How to use metric API **Lab:** How to identify consumer lag **Lab:** How to change message compression type **Lab:** How to send message with/without keys **Lab:** How to add timestamp for a message manually

## **Module 3 - Kafka Security**

Authentication and Authorisation (meanings and methods) In-flight encryption - where and how At rest encryption - strategies SSL/TLS key stores and trust stores Authentication and Authorisation troubleshooting Access Control Lists (ACLs) - where and how used o Use of wildcards **Lab:** How to configure Authentication and Authorisation method **Lab:** How to configure ACLs **Lab:** How to generate key stores and trust stores **Lab:** How to configure in-flight encryption

## **Module 4 - Designing, troubleshooting, and integrating systems**

Brokers and Zookeeper o CPU, RAM, network, storage considerations o Number of nodes Rack awareness

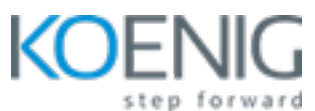

Kafka Connect o Source and Sink Connectors o Scalability and High Availability

Business Continuity / DR

Data retention

**Lab:** How to optimise CPU overhead

**Lab:** How to optimise network overhead

**Lab:** How to optimise storage

**Lab:** How to use Kafka Connect